**Is Abobe photoshop download free**

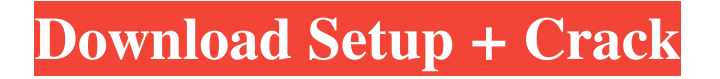

# **Download Photoshop Cs6 For Free With License Code Download X64**

What Are the Basic Photoshop Functions and Their Roles? File Handling There are two basic file types that Photoshop allows users to open for editing..PSD (Photoshop Document) files are pre-produced files that you can use to create your own images. The.PSD format enables you to include layers that can be altered or removed at any time. .PSD files can be opened by Adobe Photoshop and are automatically imported when you first open the program. .JPG (JPEG) images are basically layered files that you create yourself. Since.JPG files do not contain layers, they cannot be opened and manipulated in Photoshop. When you open.JPG images from programs that let you open layered files such as.TIF (Tagged Image File Format) and.GIF, the image will open in Photoshop as a Photoshop Document, which are basically pre-produced.PSD files that you can use to create your own images. Editing Methods In Photoshop there are two primary ways to change an image: By using the Photoshop's layer system, or by using the Clone Stamp tool. When you change an image you are making alterations to a group of layers, not to the entire image. In addition to the layer system, Photoshop also uses the "lasso" tool to change images. When you change an image with a lasso tool, you are just selecting areas of an image and changing that bit of the image. Layers Photoshop is largely a layerbased program and it is built for manipulating layers. Layers are basic building blocks of an image that are used to apply and manipulate different portions of the image (including text, color, shadows, and gradients). Layers cannot be changed individually, but they can be changed together. Creating a New Layer Layers can be created and removed by using the Layer palette and the new Layer by clicking the Layer palette button (Ctrl+N) or by double-clicking the Layers palette. The menu and palette button menu are used to access a lot of functions for layers. Layers can be created from any image and on your hard drive, from an image that has the.PSD extension. When you create a new layer, it will have its own layer name and blending mode. When you create a new layer, you can apply all the functions in the layer

# **Download Photoshop Cs6 For Free Crack +**

If you're coming from the traditional Adobe Photoshop, I'm going to help you learn what you need to know about Photoshop Elements. An Overview of Photoshop Elements I've created a list below of basic Photoshop Elements functions. This list isn't comprehensive. There are many more things you can do with Photoshop Elements than what's listed here. When you feel comfortable, the Photoshop Elements forums and Photoshop.com would be great resources for you to learn more. Edit Images This is the most common use of Photoshop Elements and is the primary use. It's also considered a basic feature for a graphics editor. Saving.PSD files Remember the.PSD file extension? Images made with Photoshop Elements have this extension, which you can open in any other image editor. File Types for Photoshop Elements The file types for Photoshop Elements are.EPS,.EI,.EPSX,.EXR and.AI. These file types are the same file types that most other graphic editor use, but they're found in different folders depending on the application. Start with a New, Blank document Before you start making your first image, you'll want to begin by making a new, blank document. This is the file type you'll use to save your image. Create New Document Select File > New, or press CTRL + N on your keyboard. Select the.psd or.psdx file type. A prompt will pop up to let you know if a new document needs to be saved. You can now begin adding your photo, drawing or content, without needing to start a new document to save. Window Menu There is a window menu above the image you're working on. You can perform common actions using these keyboard shortcuts. Show/Hide Individual Elements You can use the keyboard keys: ESC – Hide Elements SHIFT + ESC – Show Elements PAGE UP/PAGE DOWN – Scroll the image to the next / previous element. UP ARROW/DOWN ARROW – Scroll the image up / down. HOME – Scroll the image to the top. END – Scroll the image to the bottom. First, hover over the image to select it with the mouse. 05a79cecff

# **Download Photoshop Cs6 For Free Keygen**

The Brush Bucket contains two types of brushes: image and text. Image brushes allow you to paint your subject while Text brushes allow you to create effects that give a textured or grungy look. The Gradient Tool is useful for adding color or subtle details to your work. You can even use it to create new layers. The Lasso Tool allows you to draw around your subject, creating a selection around the subject so that you can edit it or cut it out of an image. The Pen Tool is a bit-mapping tool and is useful for creating 3D and 2D drawings and drawings on top of other images. The Path Selection Tool can be used for creating drop shadow effects, text boxes and other graphics. You can also use the Pen Tool to create vector objects. The Crop Tool allows you to resize or crop images to fit certain sizes. The Paint Bucket allows you to fill an area with a specified color or simply make it transparent. When you are finished with an image, you can crop it to fit a chosen frame. You can also resize an image by changing its size. The Crop Tool, when activated, shows the Crop controls. The four options under the Crop Tool toolbar offer different ways to crop an image. The Crop Tool itself appears in the Toolbox when the Shapes Tool is selected. The Crop Tool's Rectangle cursor allows you to crop images in four different ways. The Vertically Center Crop is useful when you have an image that is too wide and you need to crop it from the center. The Horizontally Center Crop is useful when you have an image that is too tall and you need to crop it from the center. The 4:3 Zoom Crop is useful if you have an image that is 4:3 in ratio and you need to crop it to 3:4. The 4:3 Crop is the default. The Pinch Tool allows you to zoom and reposition image. The Stretch Tool allows you to expand or contract your canvas size. The Map Tool allows you to add or subtract layers. The Gradient Tool. The Cloud Filter is the best filter to use for removing unwanted elements in an image such as hair and dust. The Text tool allows you to create text. The Vector Grunge brush. The Warped Horizontal Brush. The Warped Vertical Brush. The Watercolor Brush

# **What's New In Download Photoshop Cs6 For Free?**

This invention relates to improvements in equipment and methods for the recovery of mercury from flue gas containing mercury. In particular, the invention relates to a new process and system for mercury recovery and reduction to metallic form. In various industrial applications, and particularly in the processing of mercury-containing materials, mercury may be released into the atmosphere. For example, in the production of fluorescent light bulbs, mercury is released from the mercury vapor. The resultant mercury-containing flue gas is usually cleaned by a scrubber, before being discharged into the atmosphere. In order to ensure that the end product, i.e., the mercury-containing material, is as free of the mercury as possible, care is taken to recapture that mercury. Mercury can be recovered by chemical precipitation. In one technique, the flue gas is contacted with a chemical to promote precipitation of the mercury on a mercury-absorbing resin. However, this technique has several disadvantages. First, only about 90 percent of the mercury can be recovered. Second, the mercury-absorbing resin will become partially saturated with mercury, after which it must be heated and washed to remove the residual mercury. Third, the mercury-absorbing resin is not reusable, as it becomes embrittled and quickly loses its mercury-holding capacity. Fourth, an iron-ammonium complex, which will contaminate the product, is formed during the reaction. This iron-ammonium complex is not easily removed from the resin. Fifth, because of the mercury-absorbing capacity of the resin, there is a limited supply of mercury that can be used in such a system, which limits the efficiency of the process. U.S. Pat. No. 4,906,329, issued to Gaudet et al., discloses a method for recovering mercury from gaseous streams containing mercury vapor which uses an activated carbon-containing adsorbent. The mercury is absorbed on the activated carbon, and the carbon can be readily regenerated for reuse. However, this process requires several steps before the mercury-containing carbon is in a form suitable for recovery of the mercury. The mercury is first collected from the gas stream by passing the stream through a bed of activated carbon, and then the carbon is heated at a temperature which results in a great deal of mercury vaporization and recombination to form mercury metal. The resulting material is allowed to cool, causing the mercury to precipitate as a solid, which is then rinsed and calcined to form mercury oxide (Hg

# **System Requirements For Download Photoshop Cs6 For Free:**

CPU: Intel Core 2 Duo 2.4GHz RAM: 2GB HDD Space: 15GB Windows: XP, Vista, 7 Internet: Broadband connection (ISP required) Recommended: Dual Monitor Additional Notes: Wings3D is 32bit application and Windows Vista 64bit operating system is NOT recommended. Make sure DirectX is updated. Don't forget to update your GPU drivers. Graphics card and Drivers: We

<https://cambodiaonlinemarket.com/download-adobe-photoshop-cs4-multilingual-update/>

<https://tarpnation.net/plug-in-eye-candy-4000-photoshop-cs3/>

<http://saddlebrand.com/?p=35770>

[https://ledlights.blog/wp-content/uploads/2022/07/Photoshop\\_Cs\\_Download\\_Torrent\\_2019.pdf](https://ledlights.blog/wp-content/uploads/2022/07/Photoshop_Cs_Download_Torrent_2019.pdf)

[https://digitallibations.com/wp-content/uploads/2022/07/Photoshop\\_Crack\\_Without\\_Pay.pdf](https://digitallibations.com/wp-content/uploads/2022/07/Photoshop_Crack_Without_Pay.pdf)

<https://brainbakerymag.com/grain-surgery-photoshop-cs3/>

[https://vogblog.wales/wp-content/uploads/2022/07/How\\_To\\_Download\\_Adobe\\_Photoshop\\_Cs\\_7.pdf](https://vogblog.wales/wp-content/uploads/2022/07/How_To_Download_Adobe_Photoshop_Cs_7.pdf)

[https://www.twp.ferguson.pa.us/sites/g/files/vyhlif576/f/styles/news\\_image\\_teaser/public/news/pages\\_from\\_bos\\_agenda\\_packet](https://www.twp.ferguson.pa.us/sites/g/files/vyhlif576/f/styles/news_image_teaser/public/news/pages_from_bos_agenda_packet_05-16-2022_with_links.pdf) [\\_05-16-2022\\_with\\_links.pdf](https://www.twp.ferguson.pa.us/sites/g/files/vyhlif576/f/styles/news_image_teaser/public/news/pages_from_bos_agenda_packet_05-16-2022_with_links.pdf)

<https://www.cameraitacina.com/en/system/files/webform/feedback/how-to-download-photoshop-7-for-free.pdf> <https://golden-hands.co/what-version-of-adobe-photoshop-should-i-get-if-i-have-photoshop-cs3-certified/>

<https://www.deboerbv.nl/20-best-photography-apps-for-iphone-2020/>

<https://www.siriusarchitects.com/advert/adobe-photoshop-express-7-5-32-android-software-downloads/>

[http://sourceofhealth.net/wp-content/uploads/2022/07/photoshop\\_7\\_free\\_download\\_for\\_mac.pdf](http://sourceofhealth.net/wp-content/uploads/2022/07/photoshop_7_free_download_for_mac.pdf)

<https://jankriti.com/wp-content/uploads/2022/07/marxev-2.pdf>

<http://mentalismminds.com/adobe-photoshop/>

<https://boardingmed.com/wp-content/uploads/2022/07/franelvi.pdf>

[https://ogledalce.ba/wp-content/uploads/2022/07/Adobe\\_Photoshop\\_Elements\\_2017\\_1910\\_Premium.pdf](https://ogledalce.ba/wp-content/uploads/2022/07/Adobe_Photoshop_Elements_2017_1910_Premium.pdf)

[https://social.arpaclick.com/upload/files/2022/07/Ajw1nDFs5rq7F9UUaeL9\\_01\\_b531e09c4c2bac1a410484567b855cc3\\_file.p](https://social.arpaclick.com/upload/files/2022/07/Ajw1nDFs5rq7F9UUaeL9_01_b531e09c4c2bac1a410484567b855cc3_file.pdf) [df](https://social.arpaclick.com/upload/files/2022/07/Ajw1nDFs5rq7F9UUaeL9_01_b531e09c4c2bac1a410484567b855cc3_file.pdf)

<https://earthoceanandairtravel.com/2022/07/01/adobe-photoshop-cc-2020-2017-setup-free-full-version/> <http://www.barnabystewart.com/system/files/webform/candidate-applications/jamvyr171.pdf>